# -schemaplic-

## **Logiciel de simulation** OPTION TABLEAU TRIPHASÉ

Câblage et simulation d'un tableau électrique.

**POINTS FORTS PUBLIC - NIVEAU** • Tout technicien et étudiant en électrotechnique souhaitant concevoir, simuler le fonctionnement et éditer tous schémas pneumatiques, avant sa réalisation.

- BAC Pro ELEEC, SEN, TMSEC, P.S.P.A., MEI
- CAP PROELEC
- STI2D EED

#### **CONTENU**

#### **Câblage d'un tableau triphasé**

**Simulation du cycle de fonctionnement** d'un montage créé. L'utilisateur aura simplement à agir (avec la souris) sur les différents organes de commande, pour suivre à l'écran la réaction des éléments mis en jeu. Par ce principe, il pourra facilement vérifier la cohérence du cycle de fonctionnement.

**Sauvegarde et impression** de tous types de schémas créés, après avoir intégré le cartouche et la nomenclature des composants.

**Accès aux diverses fonctionnalités** du type : Aperçu avant impression, Copier/Couper/Coller, éditeur intégré de texte, tracé simplifié des liaisons, respect de la norme en vigueur.

#### **OPTION TABLEAU TRIPHASÉ SCHEMAPLIC 8**

- **• Concevez votre GRAFCET en quelques clics !**
- **• Simulez le comportement du bloc d'éclairage de sécurité**.
- **• Aux composants câbles s'ajoutent les composants suivants :** 6 départs courts,

6 arrivées courts, 6 départs pour boite d'encastrement, 6 composants arrivées pour boîte d'encastrement.

**• Le conducteur vert/jaune** sur les composants fourreaux et gaines offre un meilleur affichage et se repère plus facilement.

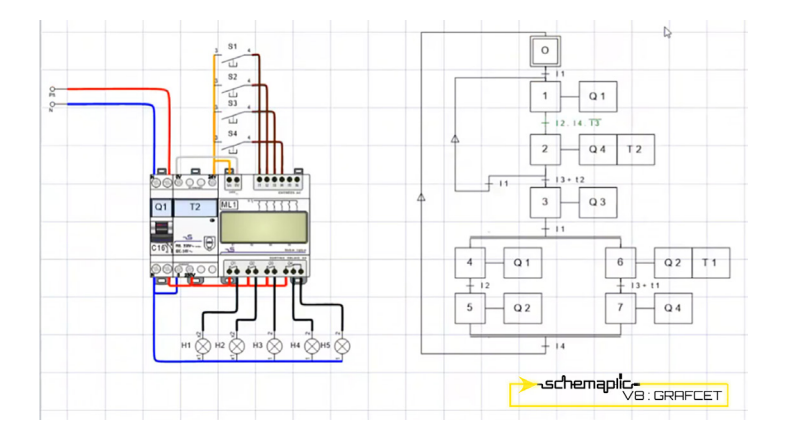

### **CONFIGURATION MINIMALE REQUISE**

PC sous Windows (Mac OS non supporté), processeur Inter CORE i3, 4 Go de RAM (8 Go recommandés pour l'option Tableau) ; 1 Go d'espace disque disponible sur le disque dur. Affichage 32 millions de couleurs ; résolution 1024x768 pixels. Carte son. Microsoft .NET Framewok version 4.6.

**OS CLIENT (en version française) :** Win 10, Win 11 - **OS Gestionnaire de Licences (en version française) :** Win Server 2016 , Win Server 2019, Win 10, Win 11. Le déblocage des ports de votre Firewall/Proxy vers notre serveur d'activations est nécessaire pour activer les licences Schemaplic (client/serveur).

• **Simulation extrêmement réaliste**

• **Composants goulottes et tubes IRL** qui permettent à l'élève de mettre en oeuvre une installation électrique complète

• Câblage du défaut d'isolement, paramétrage des résistances et de la sélectivité des protection (sensibilité et temps de déclenchement) qui autorisent la **création de l'ensemble des schémas relatifs à la protection des personnes** et à la sélectivité des protections

• Paramétrage de la sensibilité et du temps de déclenchement des protections qui permettent une **simulation avancée et très pédagogique de la sélectivité des protections**

## **TOUJOURS DISPONIBLES**

- Départ/Arrivée fourreau et câble 5 conducteurs (5Gx10,16,25)
- Borne de recharge (IRVE) Triphasée
- Boitier de test pour borne IRVE
- Véhicule électrique pour borne IRVE

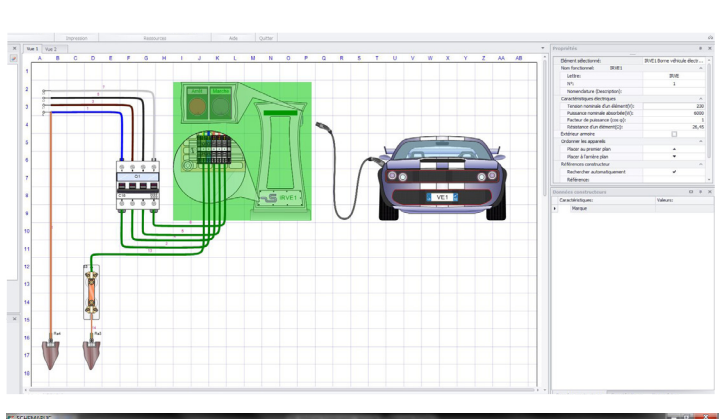

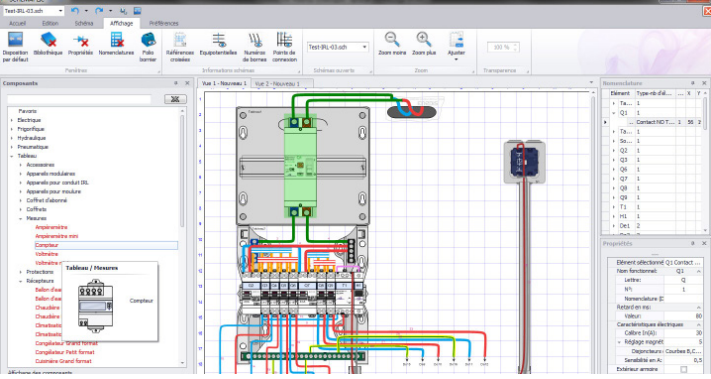